# **Microsoft Excel 2016 (Básico)**

Formación online • 30 horas de duración

# **CARACTERÍSTICAS**

# **Objetivo**  principal del curso

Aprenderás a realizar las operaciones básicas como crear y editar hojas de cálculo sencillas. Es un curso de Excel para principiantes con los que aprenderás las funciones básicas de Excel.

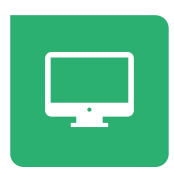

Modalidad **100% online**

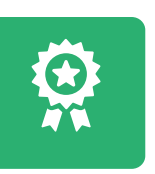

**Diploma** de Aprovechamiento

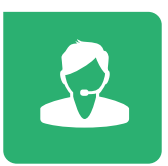

**Apoyo y asesoramiento** continuo

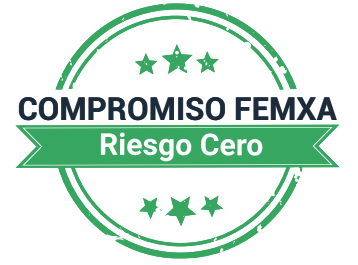

**Formación online (bonificable hasta el 100%)**

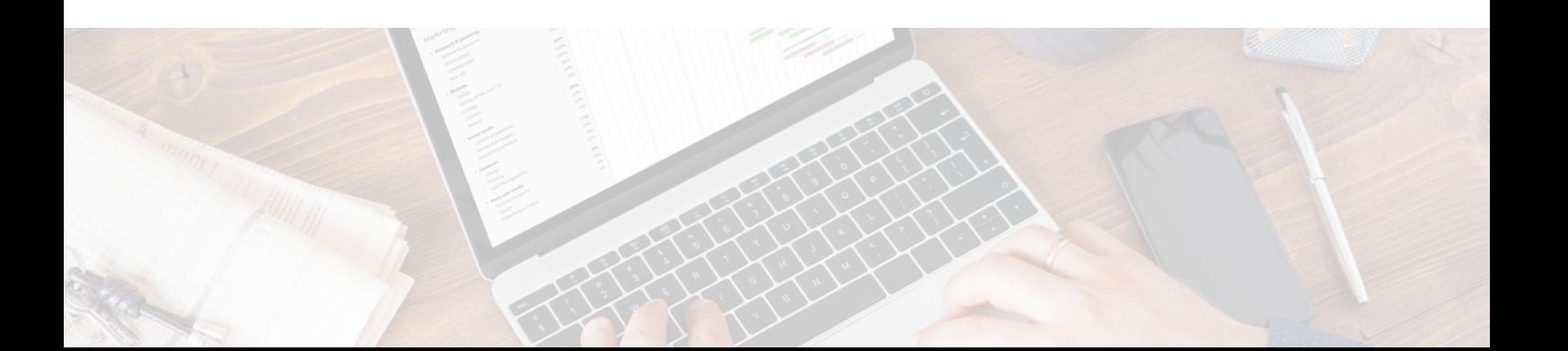

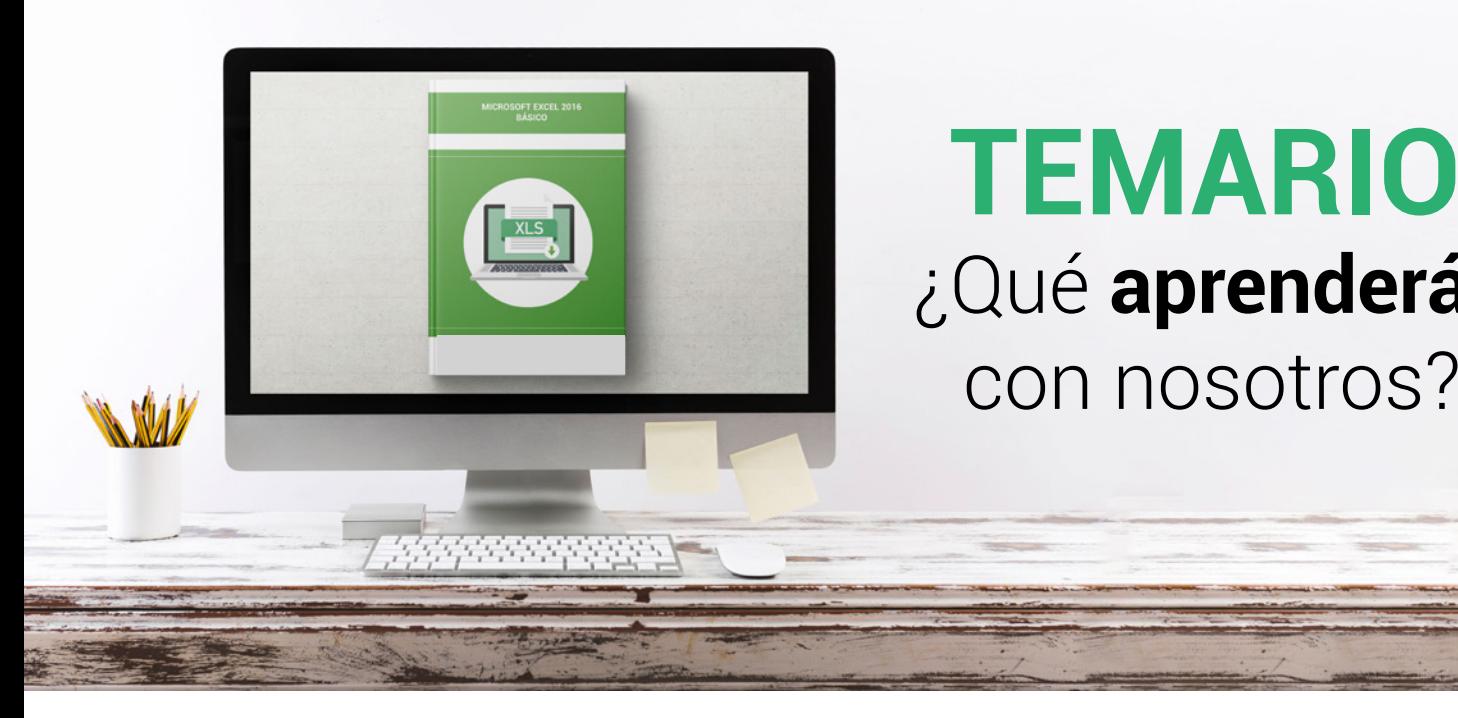

## **TEMARIO** ¿Qué **aprenderás**  con nosotros?

## **INTRODUCCIÓN A ACCESS.**

- Para qué sirve Excel.
- Partes principales del programa.
- Otros elementos del entorno.
- El primer libro.

**1**

• Salir de Excel.

### **LIBROS Y FORMAS. 2**

- Libros y hojas en Excel.
- Moverse por las hojas.
- Crear y eliminar hojas.
- Mover y copiar hojas.
- Guardar libros.

## **3 INTRODUCIR DATOS (I).**

- Datos en Excel.
- Formas de introducir datos.
- Introducir números y texto.
- Introducir fechas.
- Insertar símbolos.

## **Microsoft Excel 2016 (Básico) Temario**

## **4 INTRODUCIR DATOS (II).**

- Rellenar un grupo de celdas.
- Crear series.
- Crear tendencias.
- Revisar la ortografía.
- **5**

### **MODIFICAR DATOS.**

- Editar celdas.
- Cortar, copiar y pegar.
- Cortar y copiar con el ratón.
- Insertar y eliminar celdas.
- Buscar y reemplazar.

### **ORGANIZAR E IMPRIMIR HOJAS. 6**

- Ventanas.
- Configurar página.
- Saltos de página.
- Imprimir.

### **FORMATO DE CELDAS. 7**

- Concepto de formato de celdas.
- Anchura y altura de celdas.
- Alineación de datos.
- Fuentes de texto.
- Bordes y rellenos.

## WWW.CURSOSFEMXA.ES **METODOLOGÍA**

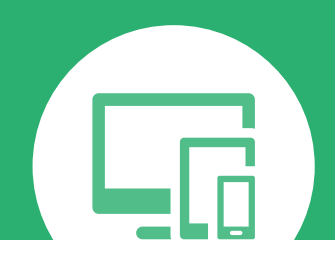

## **100% ONLINE. FLEXIBILIDAD**

Nuestra **metodología online** está pensada para que los alumnos adquieran un nivel de conocimiento adecuado a su ocupación profesional. Ofrecemos un nivel alto de interactividad, siguiendo un plan de trabajo totalmente **individualizado,** con un **seguimiento y evaluación, acceso a contenidos 24 horas y ejercicios** que facilitan y amenizan el aprendizaje.

Una vez matriculado, el alumno recibirá las claves de acceso al **Campus Virtual** del curso para que, desde ese momento, pueda acceder cuando quiera (24 horas al día) en función de su disponibilidad horaria, y desde cualquier PC. Solo necesita conexión a Internet.

Además, el ritmo y el itinerario didáctico del curso están diseñados para ser conciliados con responsabilidades personales y laborales de los estudiantes.

## **¿Qué ventajas tiene la formación online?:**

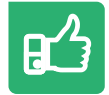

**Fácil de utilizar:** no se necesitan conocimientos específicos de informática para realizar el curso. Nuestra plataforma online orienta paso a paso en todo el proceso de formación.

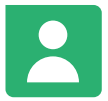

**Tutor personal:** se pueden resolver las dudas en directo en horario de tutorías o consultar con un tutor personal a través de e-mail.

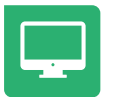

**Desde cualquier dispositivo:** sin desplazamientos. Con las claves de acceso se puede acceder al curso desde cualquier dispositivo.

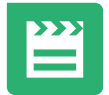

**Vídeos y herramientas multimedia:** Foros, chats, casos prácticos y múltiples vídeos que harán que tu aprendizaje sea mucho más ameno.

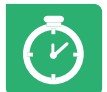

**Disponible las 24 horas:** se puede acceder al curso en cualquier momento del día.

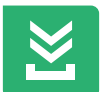

**Contenido descargable:** el contenido del curso y todo el material complementario está disponible para su descarga.

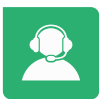

**Soporte técnico:** un equipo de soporte informático estará disponible para cualquier incidencia.

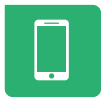

**Tutorías telefónicas:** el tutor estará disponible telefónicamente.